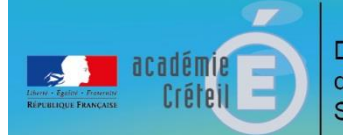

## L'affectation au lycée à la rentrée 2017

#### Vos interlocuteurs

Comment fonctionne l'affectation au lycée

L'affectation dans la voie professionnelle

L'affectation dans la voie générale et technologique

L'affectation dans la voie EGT hors du secteur de recrutement

L'affectation pour les élèves qui ne sont pas scolarisés actuellement dans le département

L'éducation récurrente

L'affectation dans un lycée public des élèves issus de l'enseignement privé hors contrat

#### Pour compléter votre information

Directeur de publication : Christian Wassenberg

Inspecteur d'académie, directeur académique des services départementaux de l'Éducation nationale de la Seine-Saint-Denis

Responsable du suivi éditorial : Gilles Neuviale, directeur académique adjoint

Conception et rédaction :

La mission communication de la DSDEN 93 – [ce.93micom@ac-creteil.fr](mailto:ce.93micom@ac-creteil.fr) Les inspecteurs de l'Éducation nationale en charge de l'information et de l'orientation – [ce.93ien-io@ac-creteil.fr](mailto:ce.93ien-io@ac-creteil.fr) La division des élèves de la DSDEN 93 - [ce.93divel@ac-creteil.fr](mailto:ce.93divel@ac-creteil.fr) En-tête : visuel réalisé par Noël Niobly, élève au lycée Alfred Costes de Bobigny

Date de publication : mars 2017

Ce document est disponible sur le site internet de la DSDEN : **[www.dsden93.ac-creteil.fr/scolarite](http://www.dsden93.ac-creteil.fr/scolarite)**

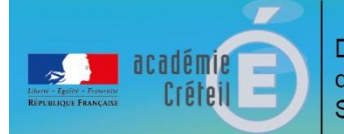

# L'affectation au lycée à la rentrée 2017

## Vos interlocuteurs

### **Les référents « Affectation » des établissements scolaires**

Si vous êtes scolarisé dans un établissement public ou privé sous contrat du département en 2016-2017, vous devez vous adresser au référent « Affectation » de votre établissement d'origine. Le référent « Affectation » peut être le chef d'établissement, son adjoint ou une autre personne que le chef d'établissement aura nommée.

La liste des référents « Affectation » est consultable sur le site de la DSDEN (direction des services départementaux de l'Éducation nationale, anciennement appelée « inspection académique ») : **[www.dsden93.ac-creteil.fr/scolarite.](http://www.dsden93.ac-creteil.fr/scolarite)**  Elle sera actualisée **à partir du mois de juin 2017**.

### **Les services de scolarité du département**

Les élèves et les familles qui sont actuellement scolarisés dans un établissement de la Seine-Saint-Denis n'ont pas besoin de rencontrer les services de scolarité de la DSDEN puisqu'ils disposent d'un référent « Affectation » dans leur établissement.

Les services de scolarité de la DSDEN sont donc réservés u**niquement** :

- aux élèves venant d'un établissement privé hors contrat ;
- aux élèves non scolarisés dans le département en 2016-2017.

Direction des services départementaux de l'Éducation nationale de la Seine-Saint-Denis DIVEL 3 - Service des lycéens 8 rue Claude Bernard – 93008 Bobigny cedex Tél. 01 43 93 72 81 (serveur vocal)

Accueil les lundi, mardi, jeudi et vendredi de 9h à 12h30 et le mercredi de 13h30 à 17h00.

**Attention : durant les vacances d'été, les services de la DSDEN seront amenés à fermer durant une période qui sera précisée sur le site internet de la DSDEN : [www.dsden93.ac-creteil.fr](http://www.dsden93.ac-creteil.fr/)**

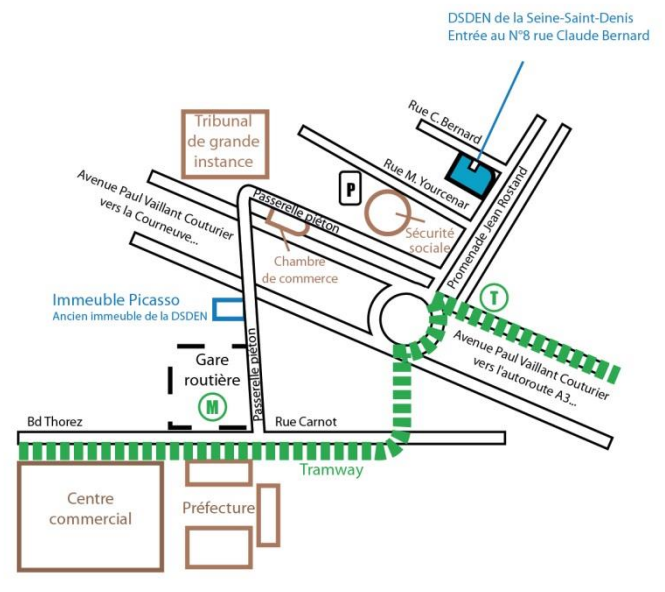

### omment fonctionne l'affectation au lycée

L'affectation post-3<sup>ème</sup> pour l'entrée au lycée (2<sup>nde</sup> EGT et pro, 1<sup>ère</sup> année de CAP) est informatisée et prise en charge par une application nationale appelée **AFFELNET LYCEE**. Une des procédures préparatoires à l'affectation est, elle aussi, informatisée. Il s'agit de **PASSPRO**. Elle permet, pour certaines filières professionnelles, de recevoir les élèves en entretien et de leur offrir une information complète et détaillée sur les prérequis, contenus et sur les perspectives de formations envisagées.

La procédure PASSPRO est expliquée sur le site académique de l'orientation : **<http://orientation.ac-creteil.fr/la-procedure-passpro-3eme>**

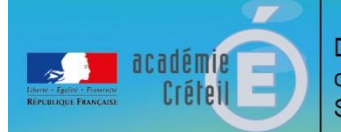

## L'affectation au lycée à la rentrée 2

Les élèves qui sont concernés par la procédure AFFELNET LYCEE peuvent formuler 4 vœux d'affectation. Les saisies des informations dans les applications informatiques sont assurées par les établissements scolaires.

L'admission en 1<sup>ère</sup> professionnelle pour les élèves sortant de 2<sup>nde</sup> EGT ou de terminale de CAP est elle aussi gérée électroniquement via AFFELNET LYCEE.

Les élèves qui n'ont pas d'affectation dans la voie professionnelle, lors du tour AFFELNET LYCEE, sont inscrits sur une liste complémentaire pour l'ensemble des vœux qu'ils ont formulés. Ils participent alors aux opérations d'ajustement via une procédure informatisée appelé **SDA** (Suivi des affectations). Les élèves sont alors affectés sur l'un de leurs vœux dès qu'une place se libère. Ils ont également la possibilité de formuler 4 nouveaux vœux d'affectation.

Les procédures informatisées ne concernent pas les élèves de 1<sup>ère</sup> EGT et de terminale qui souhaitent changer d'établissement. Pour eux, les demandes sont étudiées à l'occasion de commissions départementales présidées par le directeur académique des services de l'Éducation nationale.

### L'affectation dans la voie professionnelle

#### **Étapes clés :**

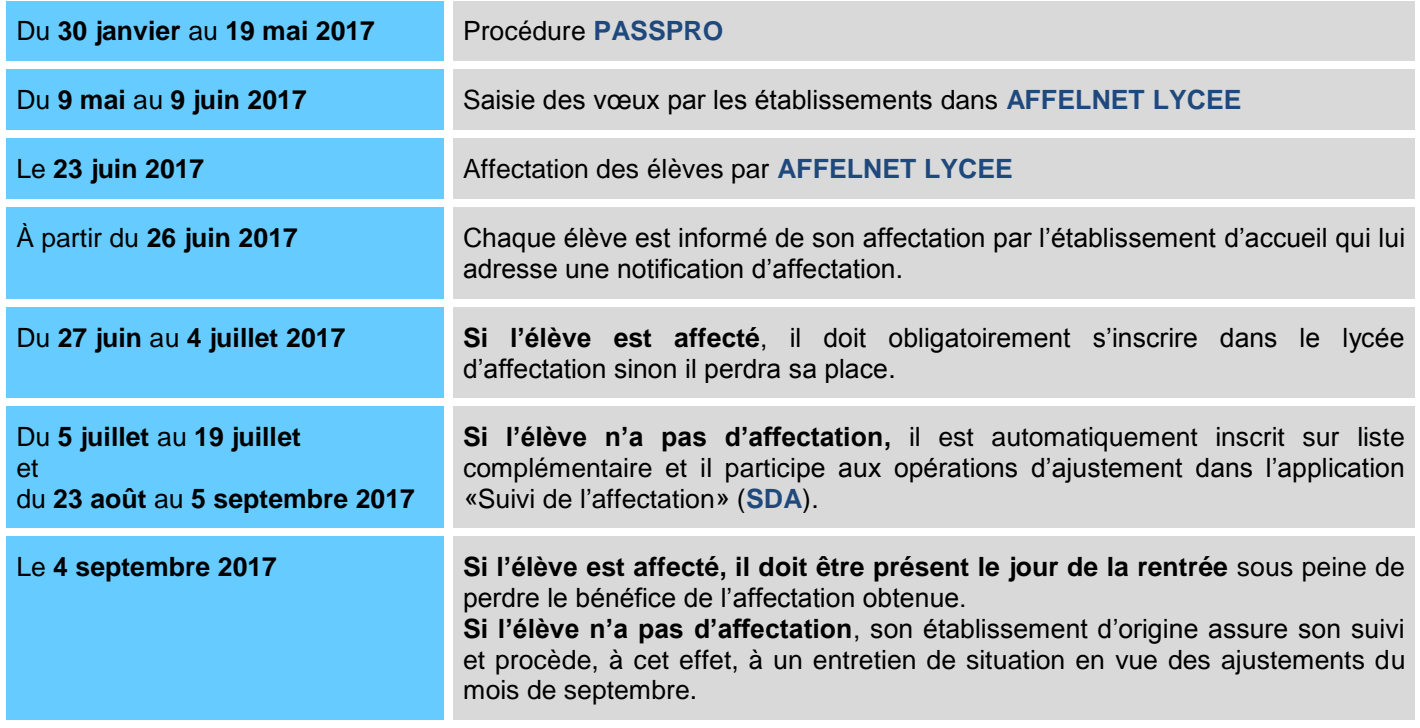

**Il n'y a aucune possibilité de révision d'affectation lorsqu'un élève a obtenu l'un de ses quatre vœux.**

Pour connaître les lycées professionnels de l'académie de Créteil et les formations qu'ils proposent, consultez le site de l'ONISEP : **[www.onisep.fr](http://www.onisep.fr/)**.

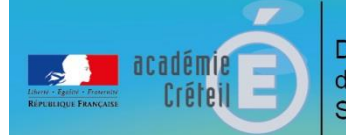

## L'affectation au lycée à la rentrée 2017

### L'affectation dans la voie générale et technologique

L'élève qui demande des enseignements d'exploration courants et qui souhaite être affecté dans le lycée (ou l'un des lycées) d'accueil correspondant à sa zone géographique a une priorité sur tous les autres candidats.

Le choix des enseignements d'exploration est traité par le chef de l'établissement d'accueil lors de l'inscription des élèves. Seul l'enseignement « création et culture design » au lycée Eugénie Cotton de Montreuil-sous-Bois conserve une modalité de recrutement à partir des évaluations des élèves et un cadre académique.

Une procédure de « sécurisation de l'affectation » est mise en place pour la rentrée 2017 et consiste en la saisie automatique par le chef d'établissement d'origine du ou des lycées de secteurs qui n'auraient pas été sélectionnés par l'élève et la famille.

#### **Étapes clés :**

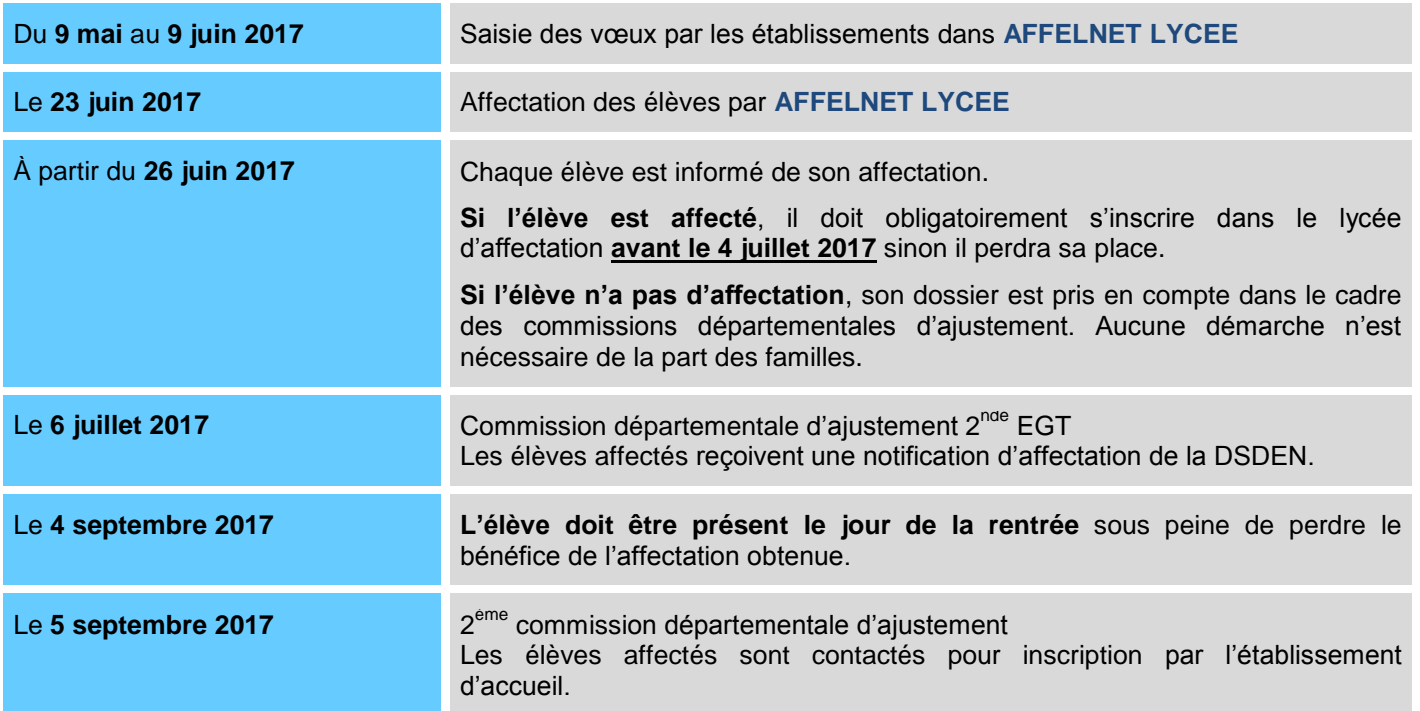

**Il n'y a aucune possibilité de révision d'affectation lorsqu'un élève est affecté sur l'un de ses vœux.**

Les zones géographiques de recrutement des élèves dans les lycées EGT de la Seine-Saint-Denis sont consultables à l'adresse suivante : **[www.dsden93.ac-creteil.fr/affectation-egt](http://www.dsden93.ac-creteil.fr/affectation-egt)**.

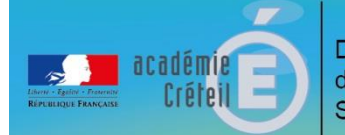

## L'affectation au lycée à la rentrée 20

### L'affectation dans la voie EGT hors dusecteur de recrutement

#### **Au sein du département**

Toute demande de dérogation est examinée en tenant compte des critères ministériels. Ceux-ci sont classés par ordre de priorité :

- 1. élève en situation de handicap ;
- 2. élève bénéficiant d'une prise en charge médicale importante ;
- 3. élève boursier au mérite ou sur critères sociaux ;
- 4. élève dont le frère ou la sœur sera scolarisé(e) dans l'établissement sollicité à la rentrée 2017 ;
- 5. élève dont le domicile se situe à proximité de l'établissement sollicité ;
- 6. élève suivant un parcours particulier.

L'élève et sa famille doivent renseigner le formulaire d'assouplissement à la carte scolaire (téléchargeable sur le site de la DSDEN - [http://www.dsden93.ac](http://www.dsden93.ac-creteil.fr/spip/spip.php?article2377)[creteil.fr/spip/spip.php?article2377](http://www.dsden93.ac-creteil.fr/spip/spip.php?article2377) ou fourni par l'établissement d'origine à la demande de l'élève) et cocher la case « établissement demandé dans département d'origine ». Ce formulaire doit ensuite être rendu à l'établissement qui le transmet à la DSDEN.

**Le 12 mai 2017** : date limite de dépôt des demandes de dérogation dans les établissements d'origine.

**Le 30 mai 2017** : commission départementale d'examen des dérogations.

Les bonus attribués par la commission sont saisis dans AFFELNET LYCEE et les résultats communiqués aux familles le **23 juin 2017** après le tour informatisé, dans la notification qui leur est adressée.

**Attention :** toute demande de dérogation accordée ne vaut pas affectation dans l'établissement sollicité. Elle sera effective à la condition qu'il reste des places vacantes après l'affectation des élèves du secteur.

#### **Hors du département**

Les demandes de sortie du département sont examinées par le directeur académique des services de l'Éducation nationale.

L'élève et sa famille doivent renseigner le formulaire d'assouplissement à la carte scolaire (téléchargeable sur le site de la DSDEN – [http://www.dsden93.ac](http://www.dsden93.ac-creteil.fr/spip/spip.php?article2377)[creteil.fr/spip/spip.php?article2377](http://www.dsden93.ac-creteil.fr/spip/spip.php?article2377) ou fourni par l'établissement d'origine à la demande de l'élève) et cocher la case « établissement demandé hors département d'origine ». Ce formulaire doit ensuite être rendu à l'établissement qui le transmet à la DSDEN d'origine.

La saisie des vœux dérogatoires s'effectue par l'établissement d'origine dans l'application **AFFELNET LYCEE** du département sollicité.

Les formulaires sont transmis par la DSDEN d'origine à la DSDEN du département sollicité qui statue sur la demande d'assouplissement à la carte scolaire.

**Attention :** les établissements sollicités hors académie sont eux aussi contraints par des capacités d'accueil limitées.

Il est donc vivement conseillé de formuler un vœu dans le ou les lycées du secteur de recrutement du département d'origine.

**Important :** les formations académiques parisiennes ne sont pas ouvertes aux élèves des autres académies et ne peuvent pas faire l'objet d'un envoi de dossier au rectorat de Paris.

Tout dossier parvenu à Paris sera systématiquement renvoyé à la DSDEN du département d'origine.

Seules les formations interacadémiques, les demandes pour les 2<sup>ndes</sup> à recrutement particulier et les cas de déménagements avec justificatifs seront traités par le rectorat de l'académie de Paris.

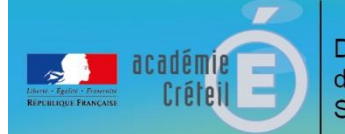

## L'affectation au lycée à la rentrée 2017

### L'affectation pour les élèves qui ne sont pas scolarisés actuellement dans le département

Si votre affectation relève de la procédure informatisée AFFELNET LYCEE, vous devez constituer un dossier papier téléchargeable sur le site du Service académique d'Information et d'orientation (SAIO) : [http://orientation.ac-creteil.fr/dossiers-daffectation/.](http://orientation.ac-creteil.fr/dossiers-daffectation/)

Vos vœux doivent ensuite être saisis sur l'application par votre établissement d'origine et le dossier papier transmis à la DIVEL3 à la DSDEN de Seine-Saint-Denis, au plus tard le **2 juin 2076**, pour que celle-ci valide définitivement la saisie réalisée. **L'absence des pièces justificatives conduit à la suppression des vœux du candidat.**

Si votre affectation relève des commissions départementales d'affectation pour les autres niveaux, vous devez constituer un dossier papier téléchargeable sur le site de la direction des services départementaux de l'Éducation nationale de la Seine-Saint-Denis : [www.dsden93.ac-creteil.fr/scolarite.](http://www.dsden93.ac-creteil.fr/scolarite) Ce dossier doit être ensuite adressé au service des lycéens (voir coordonnées page 2) qui présentera le dossier en commission départementale d'affectation.

#### **Étapes clés pour la saisie AFFELNET LYCEE**

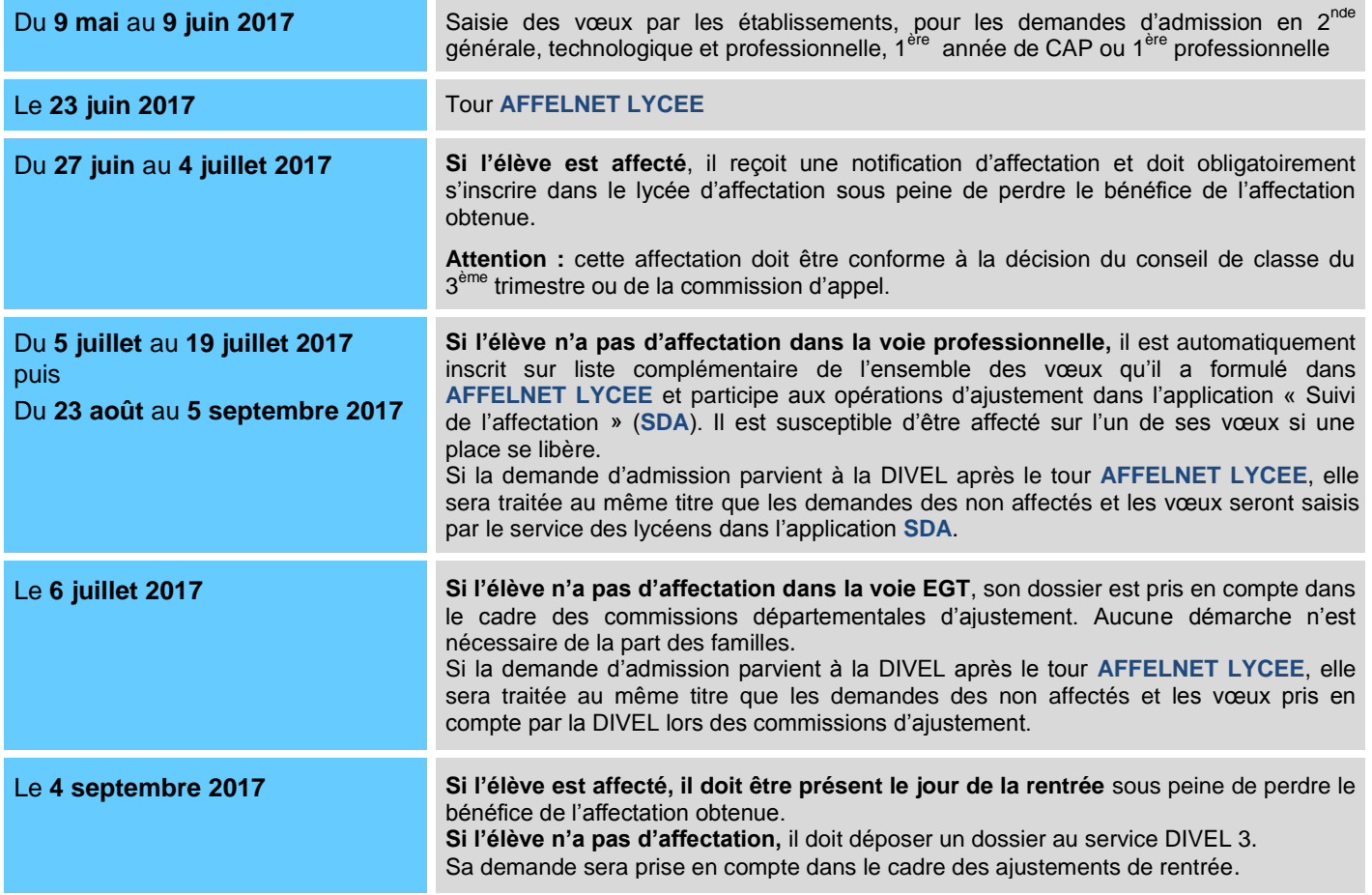

**Il n'y a aucune possibilité de révision d'affectation lorsqu'un élève est affecté sur l'un de ses vœux.**

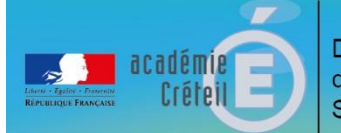

## L'affectation au lycée à la rentrée 2017

### L'affectation pour les élèves qui ne sont pas scolarisés actuellement dans le département

#### **Étapes clés pour les classes de 1ère EGT ou les classes de terminale**

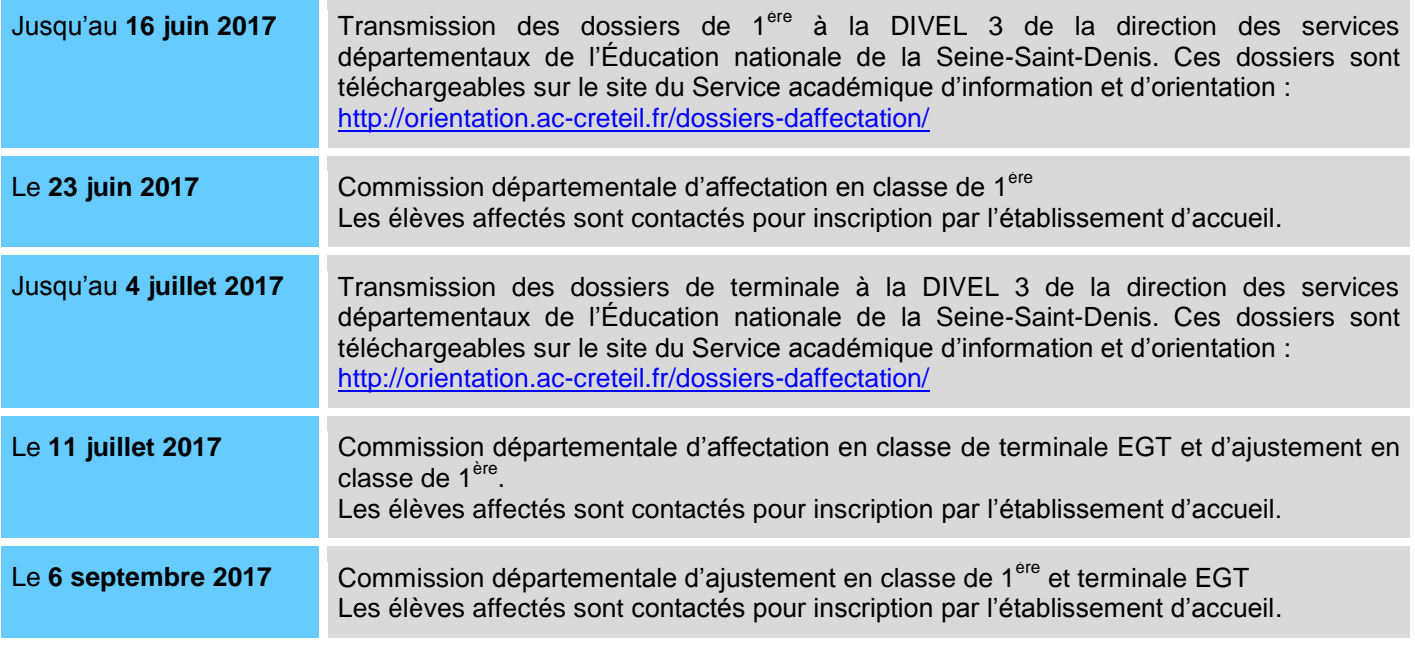

**Après chaque commission d'affectation, si l'élève n'a pas d'affectation, aucune démarche n'est nécessaire. Son dossier est automatiquement représenté aux commissions départementales d'ajustement qui suivent.**

### ducation récurrente

L'éducation récurrente permet à des jeunes ou des adultes de revenir en formation initiale pour obtenir une qualification ou améliorer leur niveau de formation générale ou professionnelle après une interruption d'études d'au moins un an. Les cursus technologiques et professionnels porteurs d'emplois doivent être privilégiés.

L'éducation récurrente est ouverte à toute personne, sans limite d'âge, souhaitant reprendre ses études dans un établissement scolaire et :

- ayant quitté le système éducatif depuis au moins une année scolaire à la rentrée 2017 ;
- ayant le niveau requis pour faire acte de candidature ;
- ayant rencontré un conseiller d'orientation psychologue du CIO de son domicile ;
- étant couvert par une assurance concernant le risque maladie et le risque responsabilité civile.

Un dossier d'admission pour la rentrée scolaire 2017 doit être constitué dans le centre d'information et d'orientation (CIO) du secteur de résidence de l'élève **avant le 12 mai 2017** et être examiné lors de la commission départementale du **31 mai 2017** pour validation de la demande.

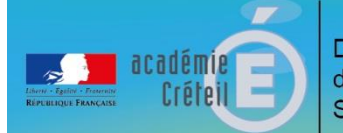

## L'affectation au lycée à la rentrée 2017

### L'affectation dans un lycée public des élèves issus de l'enseignement privé hors contrat

Le passage d'un établissement privé hors contrat dans un établissement public est subordonné à la réussite à un examen d'entrée à tous les niveaux.

Les familles peuvent télécharger un dossier sur le site de la direction des services départementaux de l'Éducation nationale (anciennement appelée « inspection académique ») <http://www.dsden93.ac-creteil.fr/spip/spip.php?article3163> puis le renvoyer au service des lycéens – DIVEL 3 **pour le 17 mai 2017** au plus tard (voir coordonnées page 2).

Le dépôt de ce dossier est indispensable pour constituer une inscription à l'examen.

**Pour l'entrée en classe de seconde professionnelle, seconde, première et terminale d'enseignement général et technologique,** le centre d'examen est le lycée Jean Renoir - 11 rue Frémin - BP 133 - 93140 BONDY. Les épreuves se déroulent **les 7 et 8 juin 2017**. Les convocations sont adressées aux élèves candidats par le centre d'examen.

**Pour les examens d'entrée en classe de terminale de CAP, de première ou terminale professionnelle,** l'examen est organisé par l'établissement d'accueil demandé.

### Pour compléter votre information

#### **Internet :**

Le site de la direction des services départementaux de l'Éducation nationale : **[www.dsden93.ac-creteil.fr/scolarite](http://www.dsden93.ac-creteil.fr/scolarite)**. Le site du ministère de l'Éducation nationale : **<http://www.education.gouv.fr/pid39/lycee.html>**. Le site de l'ONISEP : **[www.onisep.fr](http://www.onisep.fr/)**.

**Les centres d'information et d'orientation (CIO) du département : <http://orientation.ac-creteil.fr/carte-des-cio-de-seine-saint-denis>**